# **Sistemi di Elaborazione**

### **Introduzione alla Programmazione distribuita**

## **Obiettivi**

**Introdurre i concetti di base su programmazione** distribuita

- Modello Client-Server
- **Interfaccia Socket**

**Progettare e realizzare una semplice applicazione** distribuita (Progetto - esercitazioni)

## **Cooperazione fra processi**

**Processi indipendenti** L'esecuzione di un processo non dipende dall'altro processo, e viceversa

**Processi Cooperanti Sincronizzazione** Comunicazione (scambio di informazioni)

## **Comunicazione fra processi**

**Esecuzione sullo stesso calcolatore E** Memoria condivisa Scambio di messaggi

**Esecuzione in sistema distribuito E** Client-Server **Remote Procedure Call Remote Method Invocation** 

...

### **Client-Server**

#### ■ Paradigma basato su scambio di msg

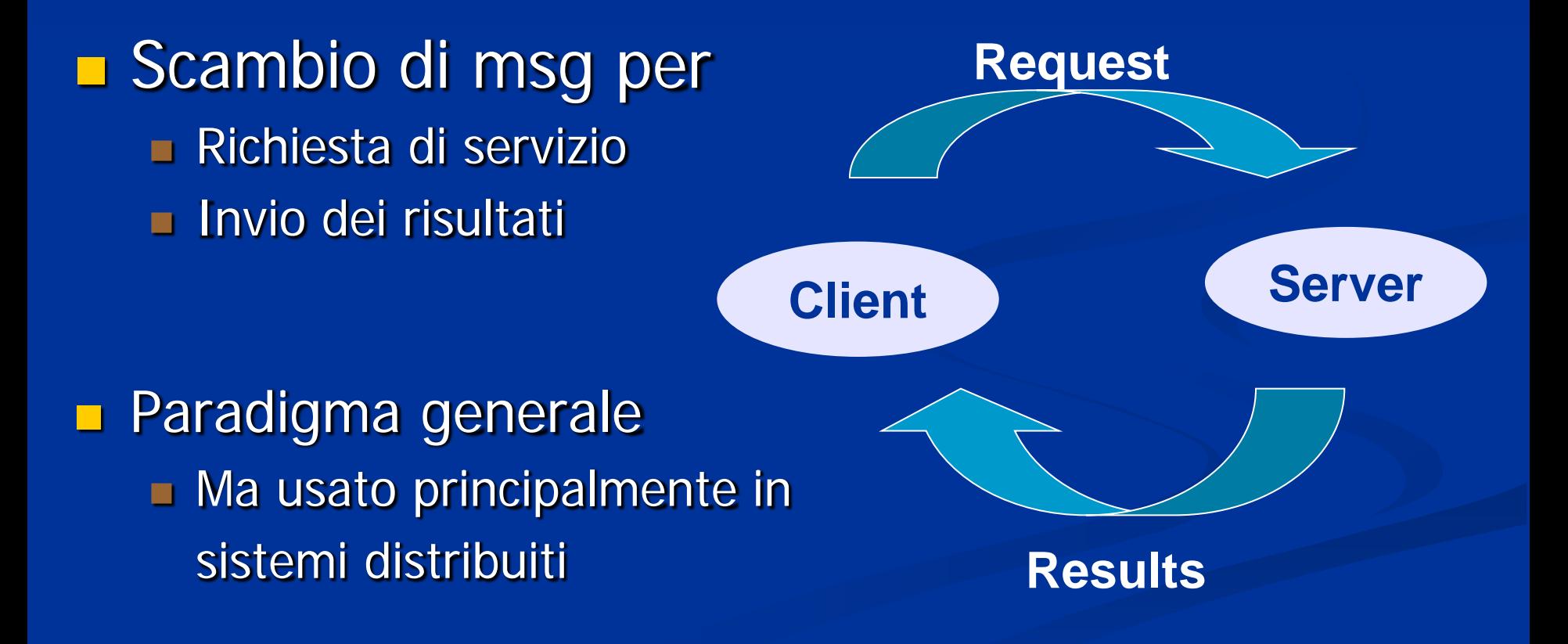

### **Client-Server in Sistemi Distribuiti**

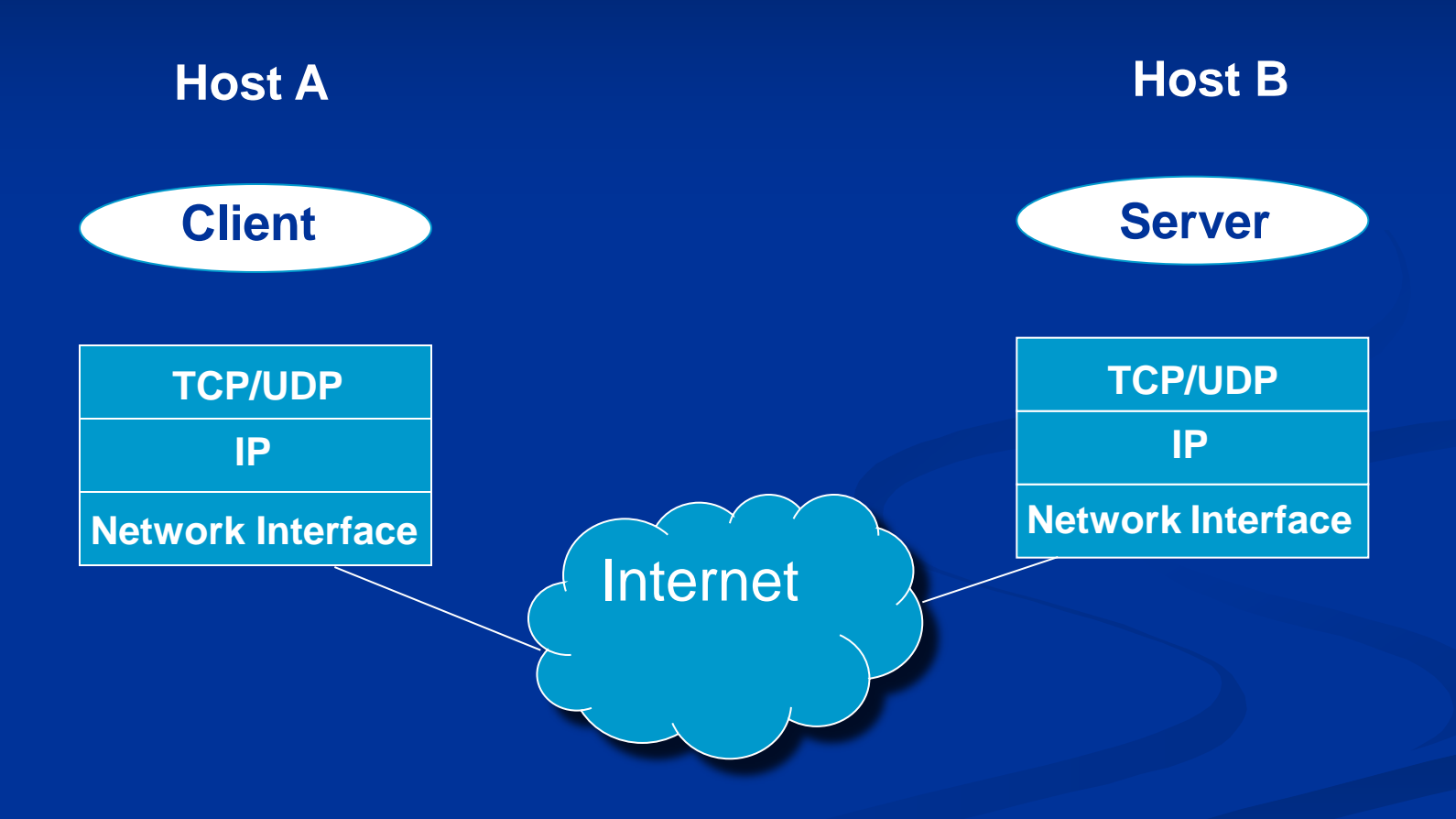

### **Client-Server in Sistemi Distribuiti**

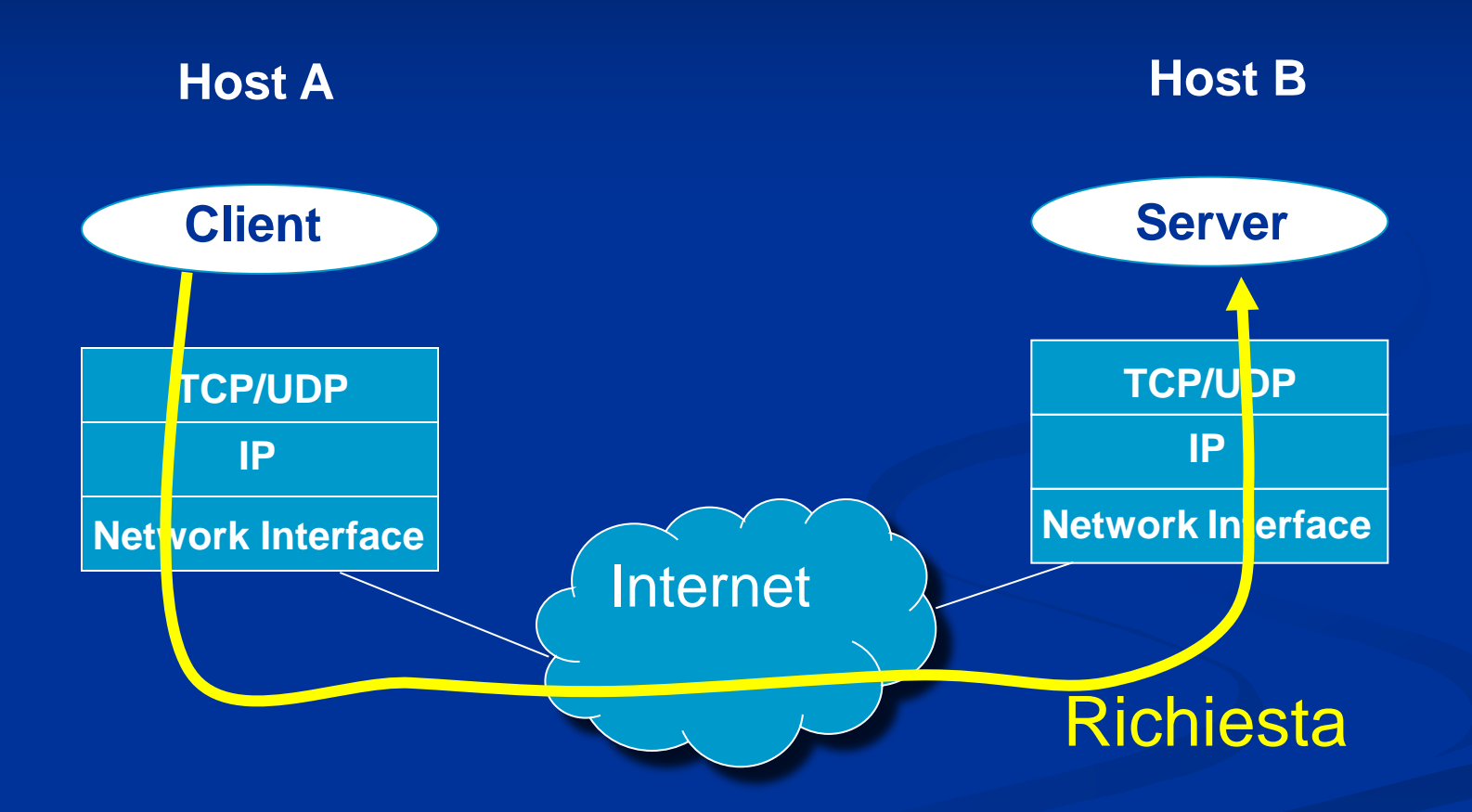

Introduzione alla programmazione distribuita 7

### **Client-Server in Sistemi Distribuiti**

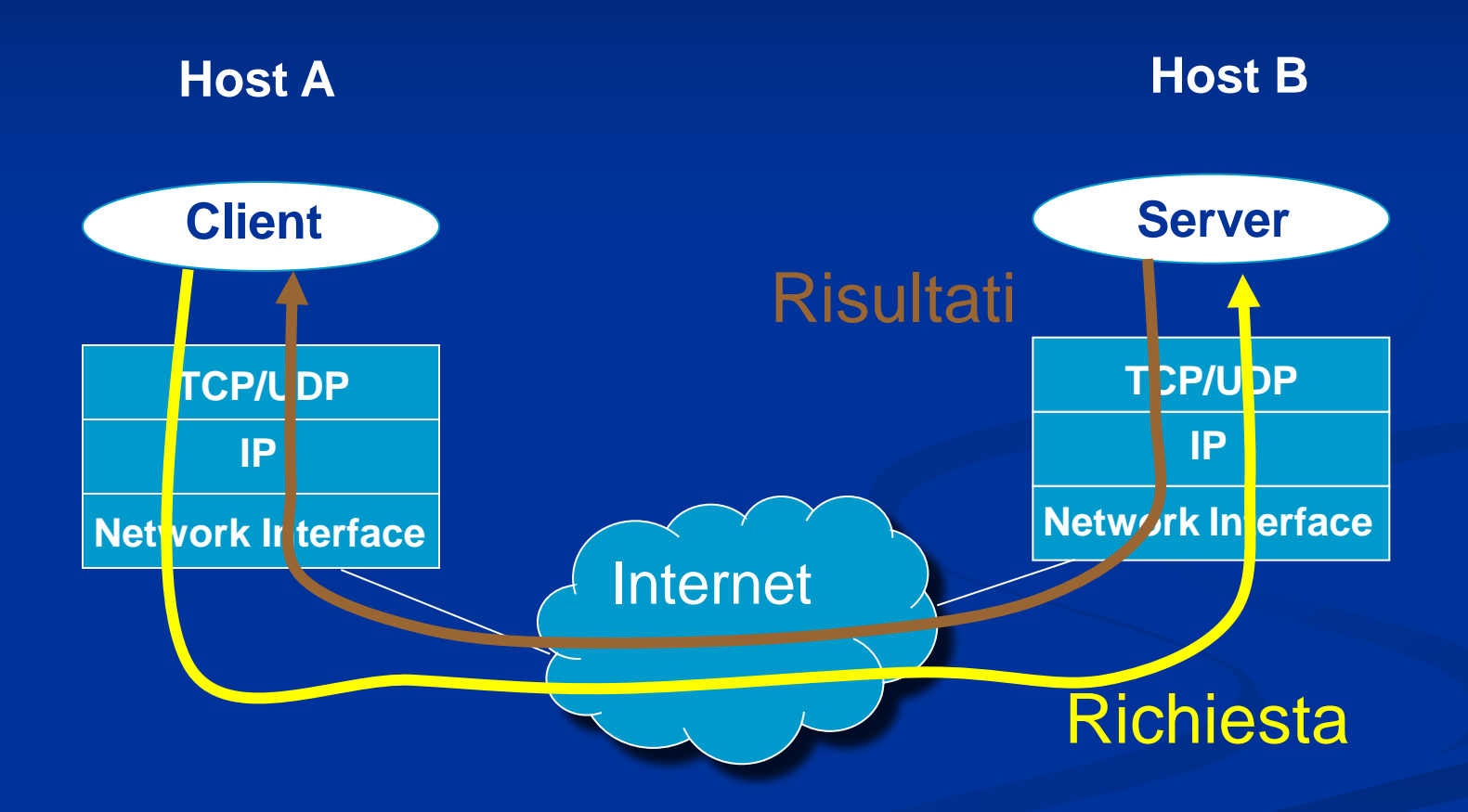

Introduzione alla programmazione distribuita anno 1999 e 1999 e 1999 e 1999 e 1999 e 1999 e 1999 e 1999 e 199

**Socket**

**I** Meccanismo di comunicazione tra processi In genere su macchine differenti **Interfaccia unica per operare con i vari** protocolli di rete a disposizione **I socket nascondono tutti i meccanismi di** comunicazione di livello inferiore

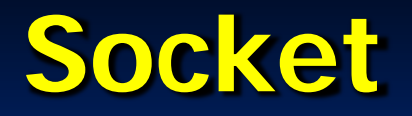

 Estremità di canale di comunicazione identificata da un indirizzo Socket: presa telefonica **Indirizzo: numero di telefono <u>nel</u>** Indirizzo ■ Indirizzo dell'Host (Indirizzo IP) ■Indirizzo del processo (Numero di porta) La comunicazione avviene tramite una coppia di socket

### **Comunicazione mediante socket**

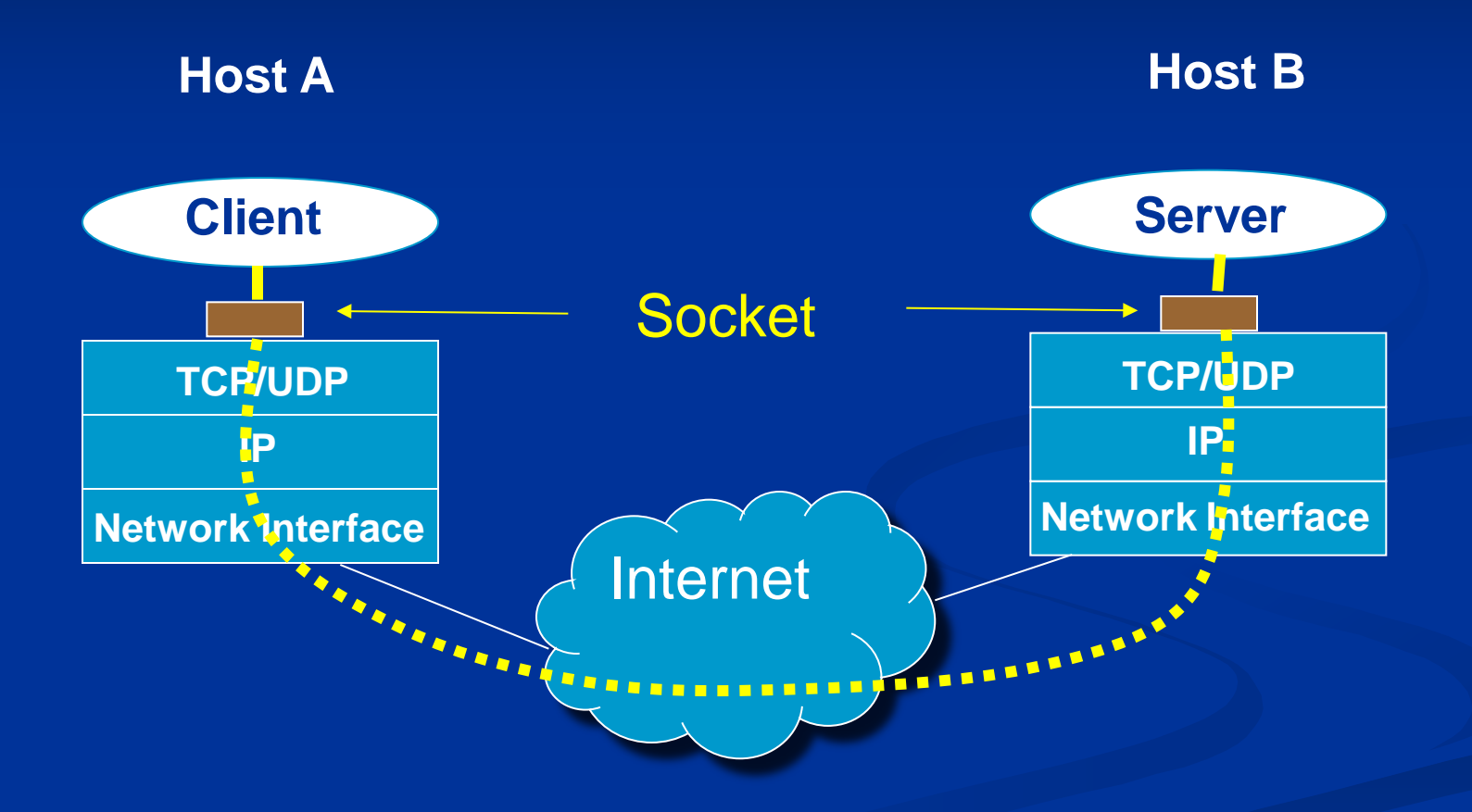

Introduzione alla programmazione distribuita 11 anni 11 anni 11 anni 11 anni 11 anni 11 anni 11 anni 11 anni 1

# **Supporto del SO**

- **Il SO implementa l'astrazione di socket** System call per
	- Creare un socket
	- **Associare indirizzo IP e porta al socket**
	- **Nettere in ascolto un processo su un socket (server)**
	- Accettare una richiesta di servizio su un socket (server)
	- Aprire una connessione verso un socket remoto (client)
	- Inviare un messagio verso un socket remoto
	- Ricevere un messaggio da un socket
	- ....

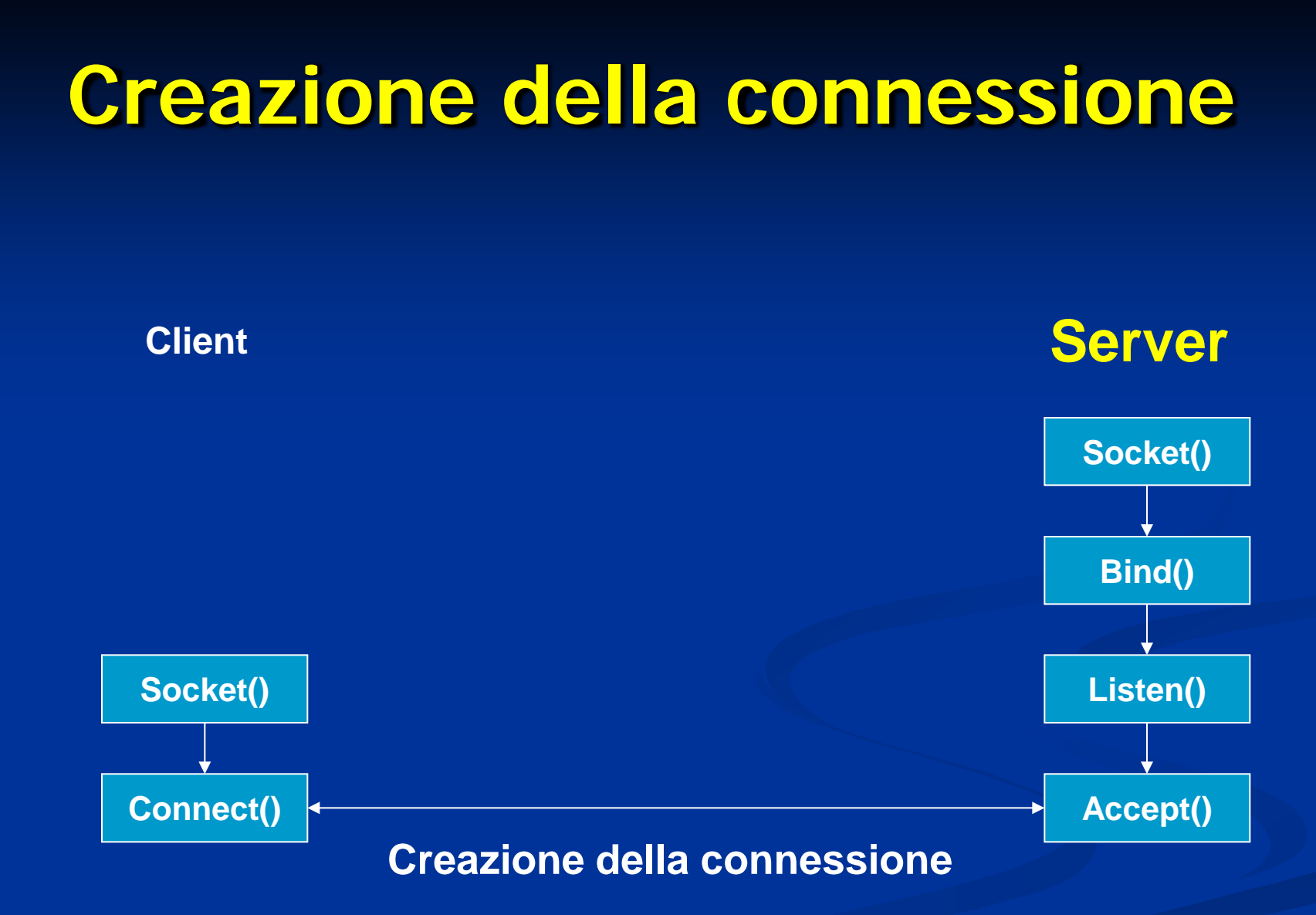

Introduzione alla programmazione distribuita 13

## **Primitiva socket()**

**Crea un socket** 

- Restituisce il descrittore (valore intero non negativo)
- In caso di errore restituisce -1 (setta la variabile *errno*)

int socket(int family, int type, int protocol) [man 2 socket]

**family:** famiglia di protocolli da utilizzare **PF\_INET:** protocolli internet IPv4 [man 7 ip] **PF\_UNIX:** Unix domain protocol [man 7 unix] type: stile di comunicazione che si vuole utilizzare SOCK\_STREAM: socket di tipo stream (TCP) SOCK\_DGRAM: socket di tipo datagram (UDP) **protocol:** settato a 0

sk = socket(PF\_INET, SOCK\_STREAM, 0);

# **Primitiva setsockopt()**

#### **Nanipola le opzioni associate con un socket**

int setsockopt(int s, int level, int optname, const void\* optval, socklen\_t optlen);

- **E** level: stabilisce il livello a cui manipolare le opzioni
	- SOL\_SOCKET: opzioni di livello socket
	- Numero del protocollo: /etc/protocol
- optname: opzione da settare (man 7 socket per le opzioni di livello socket)
	- SO\_REUSEADDR: permette di fare una bind su una certa porta anche se esistono delle connessioni established che usano quella porta (il restart del server)
- **optval e optlen:** servono per accedere al valore della opzione
- Restituisce 0 in caso di successo, -1 in caso di errore (setta *errno*) Si mette tra la socket() e la bind()
- Es:

```
int optval = 1;
```
setsockopt(s, SOL\_SOCKET, SO\_REUSEADDR, &optval, sizeof(optval));

## **Strutture Dati per Indirizzi**

 **struct sockaddr { /\* man 7 ip \*/ sa\_family\_t sa\_family; /\* AF\_INET \*/ };**

 **char sa\_data[14] /\* address (protocol specific) \*/**

- **struct sockaddr\_in { /\* man 7 ip \*/ sa\_family\_t sin\_family; /\* AF\_INET \*/ u\_int16\_t sin\_port; /\* porta, 16 bit \*/ struct in\_addr sin\_addr; /\* indirizzo IP 32 bit \*/ };**
- **struct in\_addr { };**

 **u\_int32\_t s\_addr; /\* indirizzo IP 32 bit \*/**

**E Calcolatori diversi possono usare convenzioni** diverse per ordinare i byte di una word

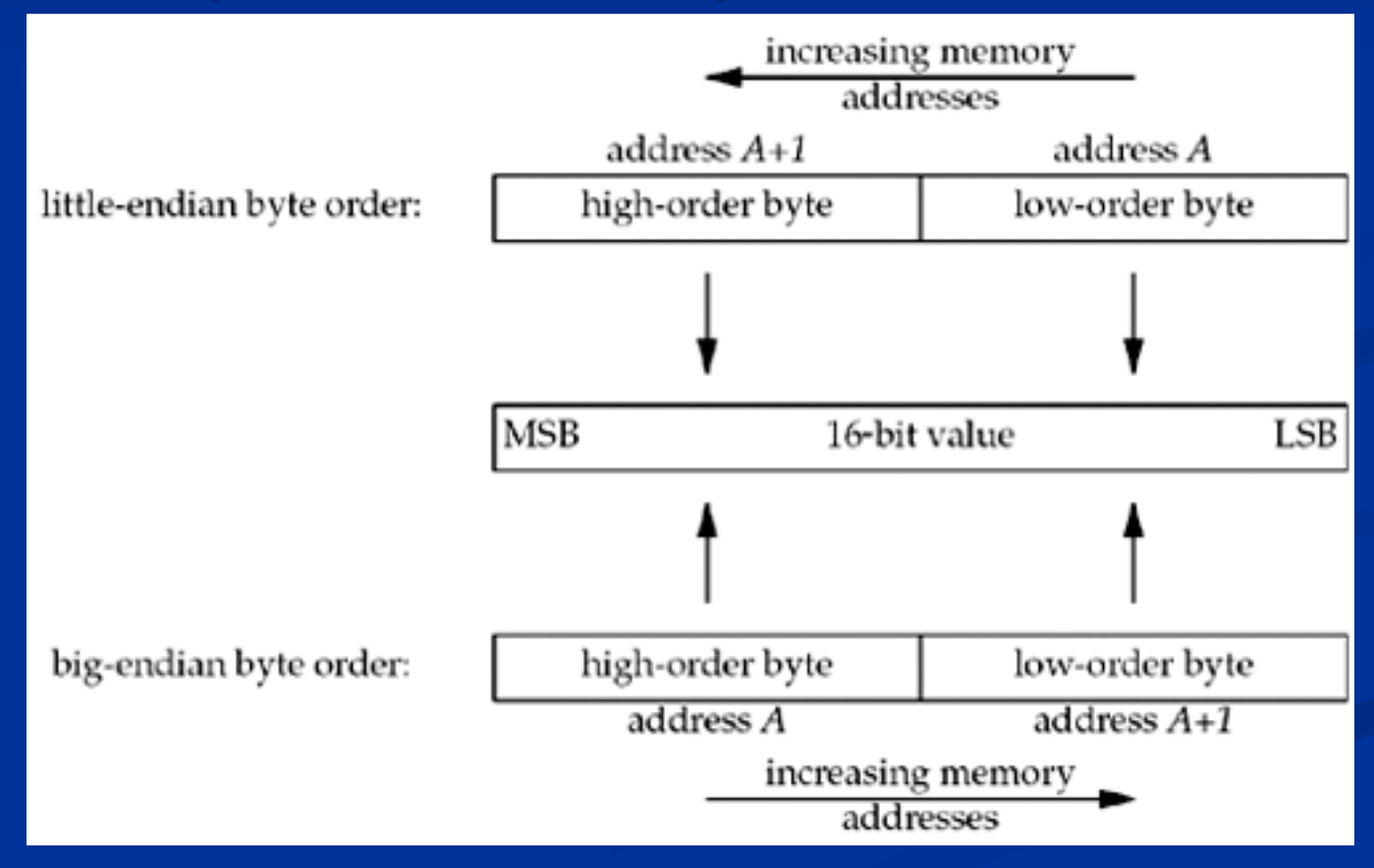

Introduzione alla programmazione distribuita 17

L'indirizzo IP ed il numero di porta devono essere specificati nel formato di rete (*network order*, big endian) in modo da essere indipendenti dal formato usato dal calcolatore (host order)

■ uint32\_t htonl(uint32\_t hostlong); ■ uint16\_t htons(uint16\_t hostshort); ■ uint32\_t ntohl(uint32\_t netlong); ■ uint16\_t ntohs(uint16\_t netlong);

**Alcune funzioni consentono di passare dal** formato *numeric* al formato *presentation* dell'indirizzo

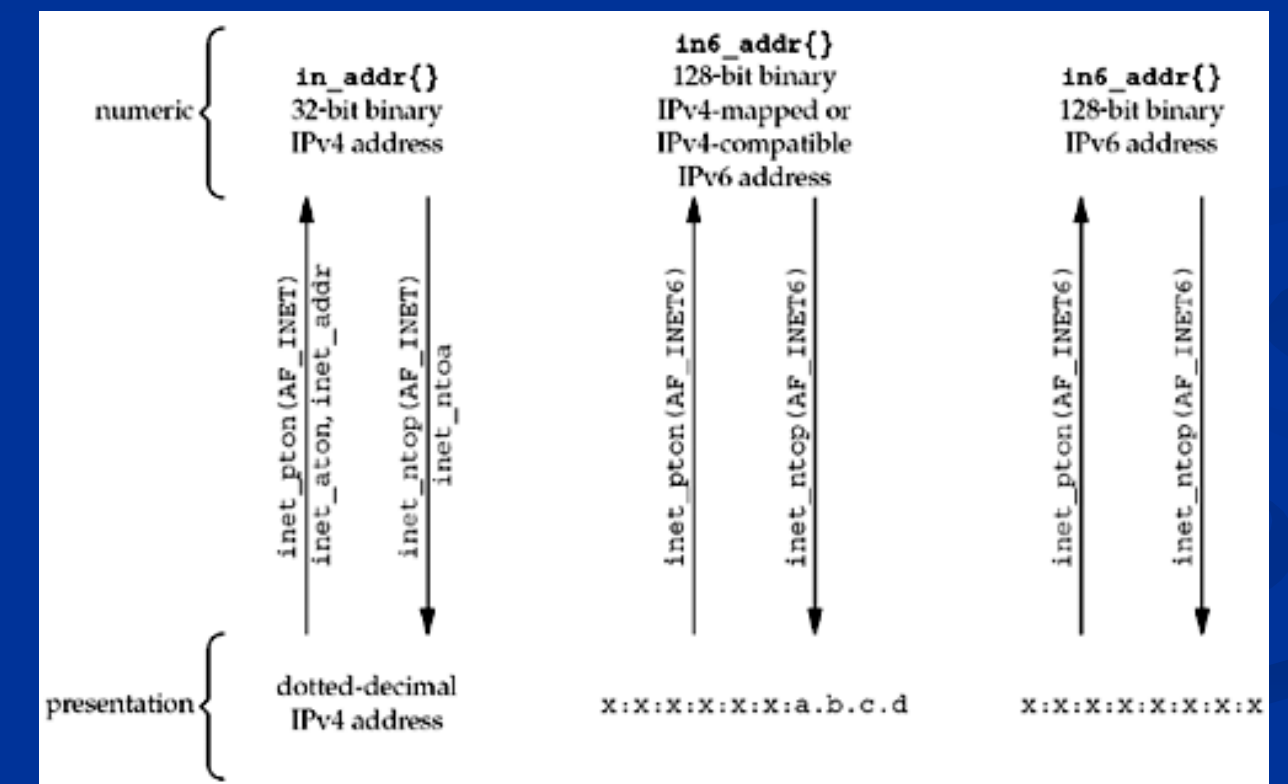

**Example Formato** numeric : valore binario nella struttura socket  $\blacksquare$  int inet\_pton(int af, const char\* src, void\* addr\_ptr); Restituisce 0 in caso di insuccesso **Formato** *presentation* : stringa **n** char\* inet\_ntop(int af, const void\* addr\_ptr, char\* dest, size\_t len); ■ len: deve valere almeno INET\_ADDRSTRLEN Restituisce un puntatore NULL in caso di errore

### **Indirizzi**

struct sockaddr\_in addr\_a;

memset(&addr\_a, 0, sizeof(addr\_a)); /\* azzera la struttura\*/

addr\_a.sin\_family =  $AF$ \_INET; /\* IPv4 address \*/

addr\_a.sin\_port = htons(1234);  $\prime^*$  network ordered  $\prime$ /

inet\_pton(AF\_INET, "192.168.1.1" , &addr\_a.sin\_addr.s\_addr);

# **Primitiva bind()**

■ Collega un indirizzo locale al socket creato con la socket()

 Usata dal server per specificare l'indirizzo su cui il server accetta le richieste

**Indirizzo IP** 

Numero di Porta

 $\blacksquare$  Il client non esegue la bind() la porta viene assegnata dal SO

# **Primitiva bind()**

int bind(int sd, struct sockaddr\* myaddr, int addrlen);

sd: descrittore del socket

- myaddr: indirizzo della struttura dati che contiene l'indirizzo da associare al socket
	- A seconda della famiglia di protocolli usata dal socket, la struttura dati contenente gli indirizzi varia di formato. Occorre eseguire un casting del puntatore
- addrlen: dimensione della struttura myaddr
- Restituisce 0 in caso di successo, -1 in caso di errore (setta la variabile errno)

## **Primitiva bind()**

#### sockaddr\_in my\_addr;

…

ret = bind(sd, (struct sockaddr \*) &my\_addr, sizeof(my\_addr));

### man 2 bind per ulteriori dettagli

# **Primitiva listen()**

Mette il socket in attesa di eventuali connessioni.

 Usata dal server per dire che è disposto ad accettare richieste di connessione su un certo socket

#### int listen(int sd, int backlog);

sd: descrittore di socket sul quale il server si mette in ascolto

- backlog: dimensione massima per la coda di connessioni pendenti (connessioni established in attesa della accept)
- Restituisce 0 in caso di successo; -1 in caso di errore (setta *errno*)

# **Primitiva accept()**

- Usata dal server per accettare richieste di connessione
- **Estrae la prima richiesta di connessione dalla coda delle** connessioni pendenti relativa al (listening) socket
- **Crea un nuovo socket (connected socket) e gli associa la** connessione.
- **Il listening socket è usato per accettare le richieste**
- Il connected socket è usato per la comunicazione vera e propria con il client
	- In un server c'è sempre un solo socket in ascolto, e le varie connessioni vengono gestite dai socket creati dalla accept

Il connected socket ha le stesse proprietà del listening socket

# **Primitiva accept()**

int accept(int sd, struct sockaddr\* addr, socklen\_t\* addrlen);

- sd: descrittore di socket creato con la socket()
	- **Istening socket**
- addr: puntatore alla struttura che sarà riempito con l'indirizzo del client (IP e porta)
- addrlen: puntatore alla dimensione della struttura addr che viene restituita
- Restituisce il descrittore del connected socket; -1 in caso di errore (e setta errno)
- Se non ci sono connessioni completate la funzione è bloccante

### **Lato Server**

```
#define SA struct sockaddr;
struct sockaddr_in my_addr, cl_addr;
int ret, len, sk, cn sk;
```

```
sk = socket(PF_INET, SOCK_STREAM, 0);
memset(&my_addr, 0, sizeof(my_addr));
my\_addr.sin_family = AF_INET;my_addr.sin_addr.s_addr = htonl(INADDR_ANY);
my\_addr.sin\_port = htons(1234);
```

```
ret = bind(sk, (SA^*) &my_addr, sizeof(my_addr));
ret = listen(sk, 10);
```

```
len = sizeof(cl_addr);
cn_sk = accept(sk, (SA *) &cl_addr, &len);
```
#### ■ Con INADDR\_ANY il server si mette in ascolto su una qualsiasi delle sue interfacce di rete

## **Creazione della connessione**

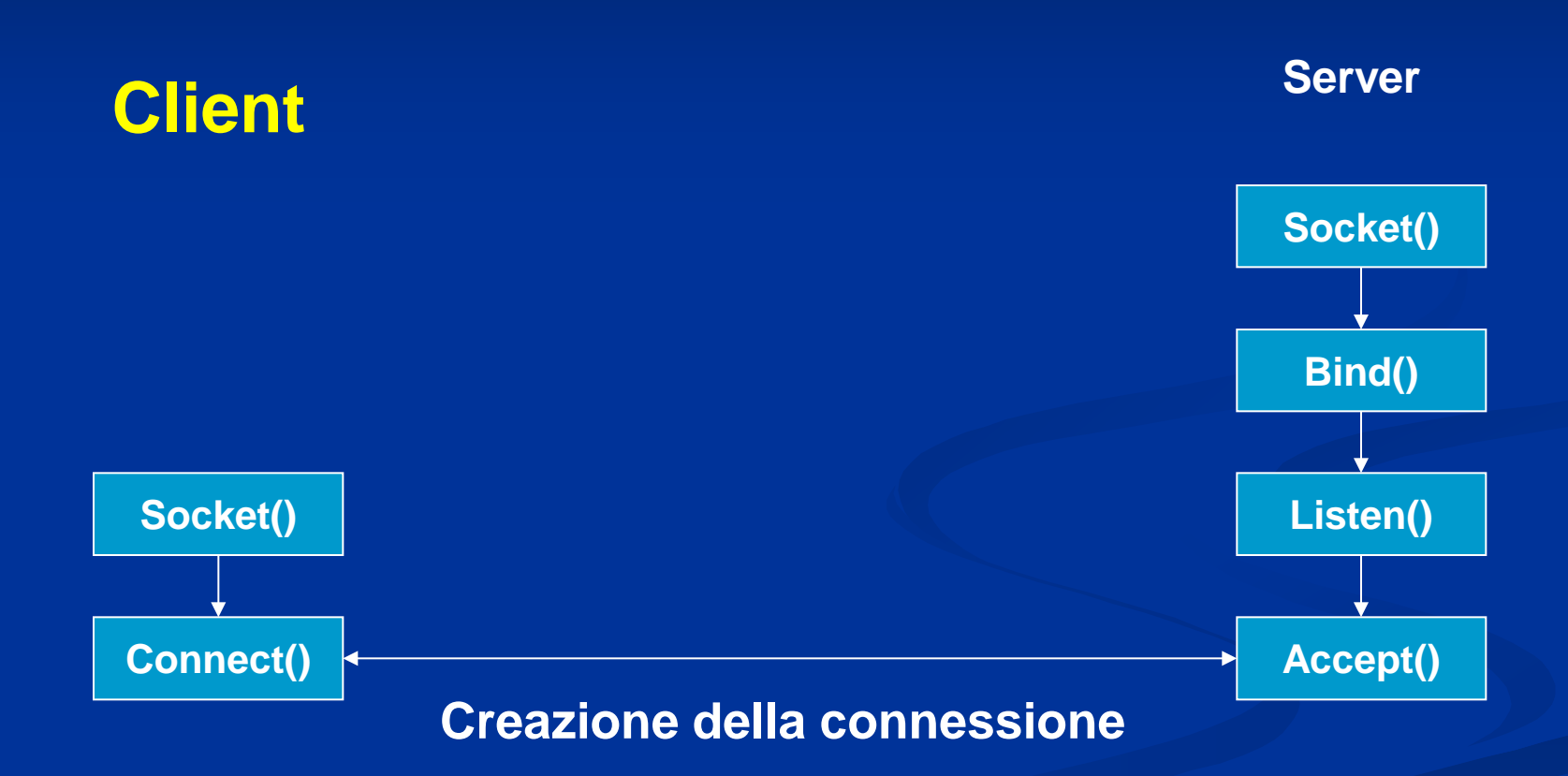

Introduzione alla programmazione distribuita 29

# **Primitiva connect()**

 Usata dal client per stabilire una connessione con il server usando il socket creato localmente

#### int connect(int sd, const struct sockaddr\* serv\_addr, socklen\_t addrlen);

- sd: socket creato presso il cliente con la socket()
- serv\_addr: struttura contenente l'indirizzo IP ed il numero di porta del server da contattare
- **addrlen:** dimensione della struttura serv\_addr

Restituisce 0 in caso di connessione; -1 in caso di errore (e setta errno)

## **Lato Cliente**

#define SA struct sockaddr; struct sockaddr\_in srv\_addr; int ret, sk;

```
sk = socket(PF_INET, SOCK_STREAM, 0);
memset(&srv_addr, 0, sizeof(srv_addr));
srv_addr.sin_family = AF_INET;
srv\_addr.sin\_port = htons(1234);ret = <i>inetpton</i>(AF_INET, "192.168.1.1", 8srv_addr.sin_addr);
```
ret = connect(sk, (SA \*) &srv\_addr, sizeof(srv\_addr));

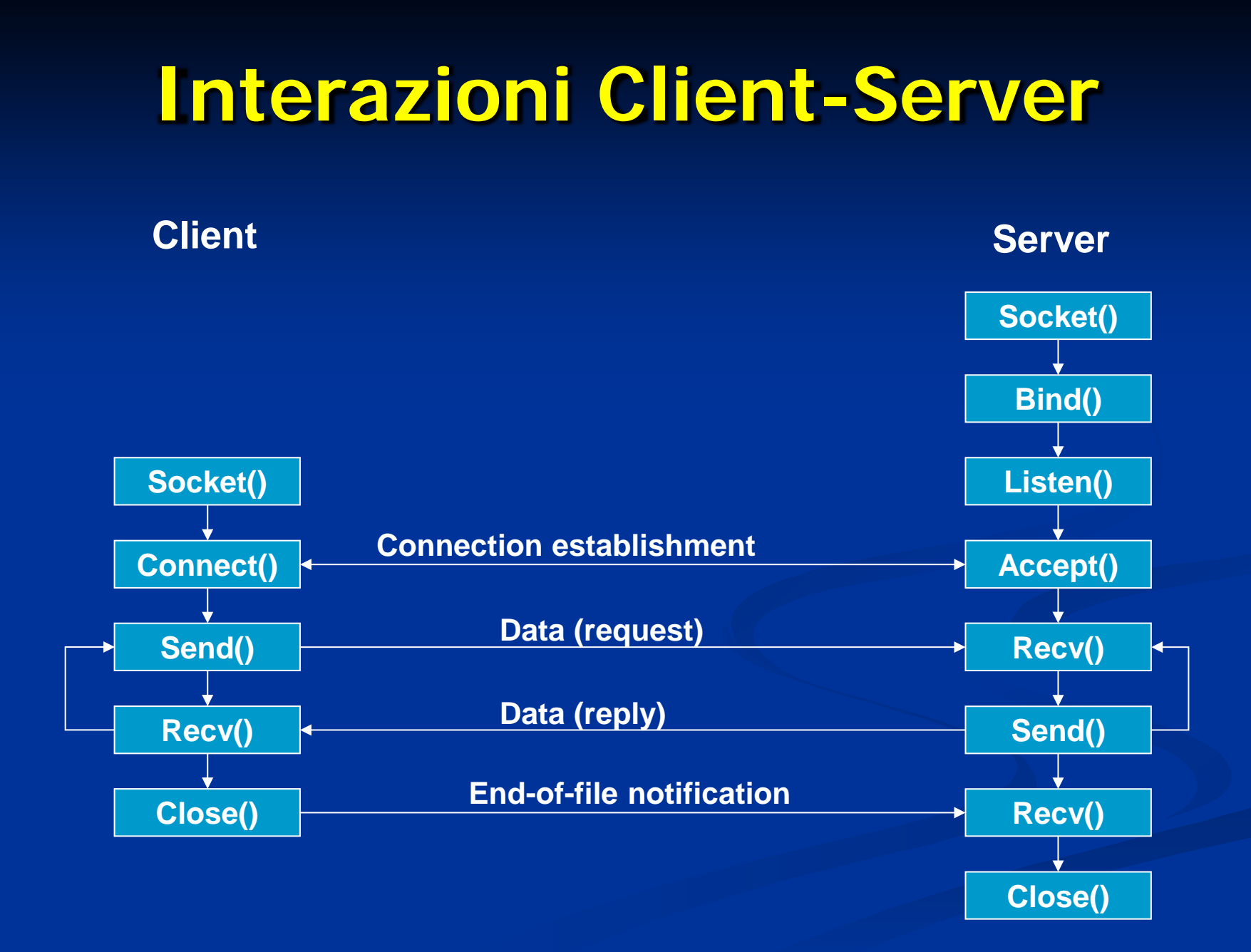

# **Primitiva send()**

**Usata per spedire dati attraverso il socket** 

ssize\_t send(int sd, const void\* buf, size\_t len, int flags);

sd: descrittore del socket usato per la comunicazione **buf:** buffer contenente il messaggio da spedire **len:** lunghezza del messaggio **flags: definisce il comportamento della send Restituisce il numero di caratteri spediti; -1 in** caso di errore

## **Invio dati**

#### **int** ret, sk\_a; **char** msg[1024];

...

strcpy(msg, "something to send"); ret = send(sk\_a, (**void** \*) msg, strlen(msg), 0); if(ret == -1 || ret < strlen(msg)){ /\* error  $*/$ 

...

}

## **Invio dati**

```
int ret, sk_a, dim;
char msg[1024];
...
strcpy(msg, "something to send");
dim = htonl(strlen(msg));
ret = send(sk_a, (void *) &dim, sizeof(dim), 0);
if(ret == -1 || ret < sizeof(dim)){ /* error */
...
}
ret = send(sk_a, (void *) msg, strlen(msg), 0);
if(ret == -1 || ret < strlen(msg)){ /* error */
...
```
}

# **Primitiva Receive()**

- Usata per ricevere dati da un certo socket ssize\_t recv(int sd, void\* buf, size\_t len, int flags);
	- sd: socket dal quale ricevere i dati
	- **Duf:** buffer dove mettere i dati ricevuti
	- **len:** dimensione del buffer
	- **flags: definisce il comportamento della recvoluta**
- Restituisce il numero di byte ricevuti; -1 in caso di errore
- È bloccante

## **Ricezione dati**

int ret, len, sk\_a; char msg[1024]; ... ret = recv(sk\_a, (void \*) msg, len, MSG\_WAJ7ALL); /\* non ritorna finchè non ha letto l'intera lungh. del msg \*/ ret = recv(sk\_a, (void \*) msg, len, 0); /\* len is the size of the incoming message  $(<=$  sizeof(msg))  $*/$ Numero di caratteri che si vogliono leggere

if( (ret == -1)  $\parallel$  (ret<len) ) { /\* error \*/

...

}

### **Ricezione dati**

```
int ret, sk_a, dim;
char msg[1024];
```

```
...
```
...

}

```
ret = recv(sk_a, (void *) &dim, sizeof(dim), MSG_WAITALL);
if( (ret == -1) \parallel (ret<sizeof(dim)) ) { /* error */
  ...
}
dim = notobl(dim);
```

```
ret = recv(sk_a, (void *) msg, dim, MSG_WAITALL);
if( (ret == -1) || (ret<dim) ) { /* error */
```

```
Introduzione alla programmazione distribuita 38
```
# **Primitiva close()**

**Narca come closed il socket** I Il socket non può più essere usato per inviare o ricevere dati

#### int close(int sd)

sd è il descrittore del socket che si vuole chiudere

■ Restituisce 0 se tutto è andato bene; -1 altrimenti

# **Tipologie di server**

#### **Server iterativo**

viene servita una richiesta alla volta

#### Server concorrente:

- Per ogni richiesta da parte di un client (accettata dalla accept) il server
	- Crea un processo figlio (primitiva fork())
	- **E** Crea un thread
	- **Example 2 and 11 Attiva un thread da un pool creato in anticipo**

Il processo/thread si incarica di gestire il client in questione

#### **Server concorrente multiprocesso**

```
For(;;) {
        consd = accept(listensd, ...); \hat{ } \qquad \qquad \qquad \qquad \qquad \qquad \qquad \qquad \qquad \qquad \qquad \qquad \qquad \qquad \qquad \qquad \qquad \qquad \qquad \qquad \qquad \qquad \qquad \qquad \qquad \qquad \qquad \qquad \qquad \qquad \qif((pid = fork()) = 0) {
                close(consd); /* done with this client */
                Exit(0); \sqrt{ } child terminates \frac{*}{ }}
}
```
close(listensd); /\* child closes listening socket \*/ doit(consd); /\* process the request \*/

close(consd); /\* parent closes conn. socket \*/

#### La close(consd) è obbligatoria

- decrementa il numero di riferimenti al socket descriptor.
- La sequenza di chiusura non viene innescata fintanto che il numero di riferimenti non si annulla

### **Server concorrente multiprocesso**

**#include <sys/types.h> #include <unistd.h>**

```
…
int sock, cl_sock, ret;
struct sockaddr_in srv_addr, cl_addr;
pid_t child_pid;
sock = socket(PF_INET, SOCK_STREAM,0);
if(sock==-1){ /*errore*/}
/*inizializzazione srv_addr*/
bind(sock, &srv_addr, sizeof(srv_addr));
listen(sock,QUEUE_SIZE);
while(1){
   cl_sock = accept(sock, &cl_addr, sizeof(cl_addr));
   if(cl_sock==-1){ /*errore*/}
   /* gestione cl_addr */
   child_pid = fork();
   if(child_pid==0) /* sono nel processo figlio*/
         gestisci_richiesta(cl_sock, sock, …); /*funzione per la gestione delle 
   richieste per il det servizio */
   else /* sono nel processo padre*/
         close(cl_sock);
}
```
#### **Server concorrente multi-threaded**

```
For(:,) {
    consd = accept(listensd, ...); \qquad \qquad /* probably blocks */
    if ( pthread_create( &tid, NULL, doit, (void*)consd ) ) {
                   exit(0); \frac{1}{2} /* error on thread creation \frac{1}{2}/
    }
}
```
#### Chiusura della connessione

 in questo caso la close(consd) viene fatta dal thread gestore (all'interno della funzione gestione\_richiesta)

### **Server concorrente multi-threaded**

**#include <sys/types.h> #include <unistd.h>**

**}**

**}**

```
…
void* gestisci_richiesta( void* socket ) { /*funzione per la gestione delle richieste */ }
…
int sock, cl_sock, ret;
struct sockaddr_in srv_addr, cl_addr;
pthread_t tid;
sock = socket(PF_INET, SOCK_STREAM,0);
if(sock==-1){ /*errore*/}
/*inizializzazione srv_addr*/
bind(sock, &srv_addr, sizeof(srv_addr));
listen(sock,QUEUE_SIZE);
while(1){
   cl_sock = accept(sock, &cl_addr, sizeof(cl_addr));
   if(cl_sock==-1){ /*errore*/}
   /* gestione cl_addr */
   if ( pthread_create( &tid, NULL, gestisci_richiesta, (void*)cl_sock ) ) {
         exit(0); /* errore */
```
# **Includes**

#### **Headers da includere E** #include <unistd.h> **E** #include <sys/types.h> **E** #include <sys/socket.h>  $\blacksquare$  **#include <arpa/inet.h> Per il server multi-threaded aggiungere**  $\blacksquare$  #include <pthread.h>